# DS 4400 Alina Oprea Associate Professor, CCIS Northeastern University Fall 2019 **Machine Learning and Data Mining I**

# **Outline**

- Classification
- Linear classification
- Perceptron
	- Online and batch perceptron
- LDA
	- Generative models
- Logistic regression
	- Classification based on probability

### Supervised learning

#### **Problem Setting**

- Set of possible instances  $X$
- Set of possible labels  $\mathcal Y$
- Unknown target function  $f: \mathcal{X} \rightarrow \mathcal{Y}$
- Set of function hypotheses  $H = \{h \mid h : \mathcal{X} \rightarrow \mathcal{Y}\}\$

**Input:** Training examples of unknown target function f  ${x_i, y_i}$ , for  $i = 1, ..., n$ 

**Output:** Hypothesis  $\hat{f} \in H$  that best approximates f

 $\hat{f}(x_i) \approx v_i$ 

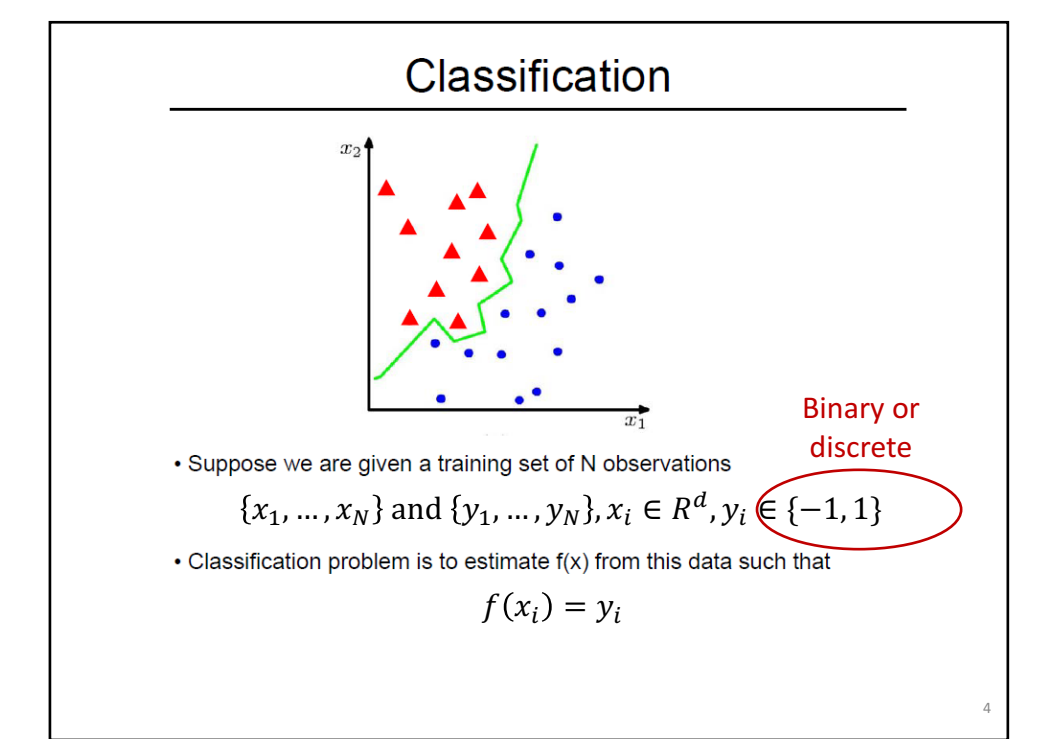

### Example 1

#### Classifying spam email

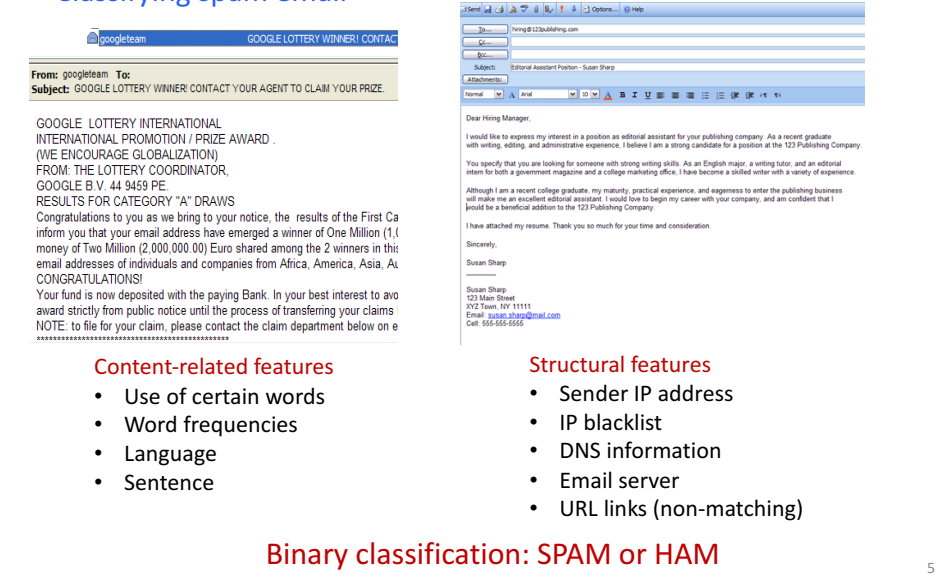

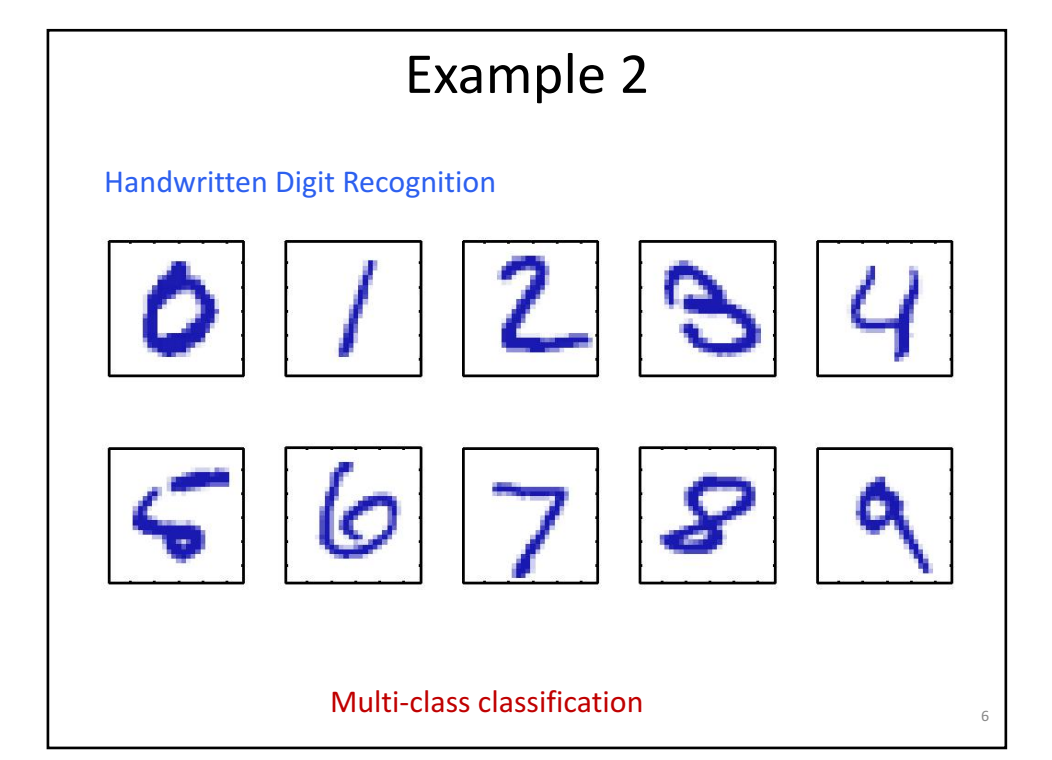

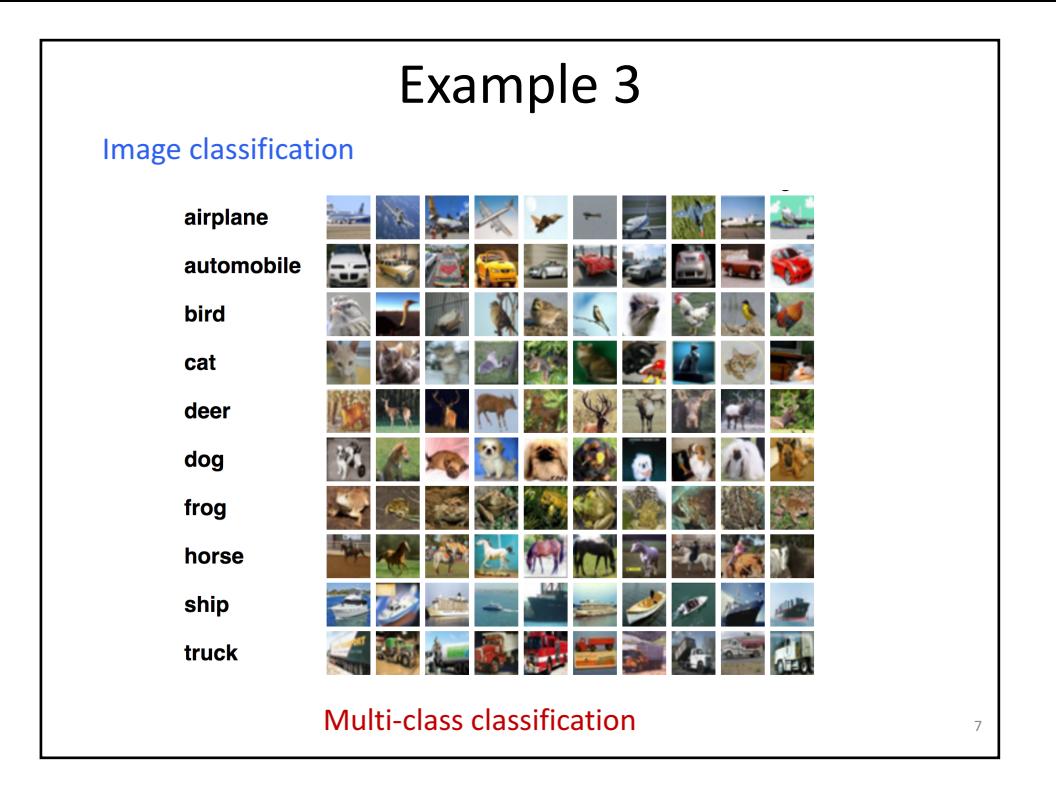

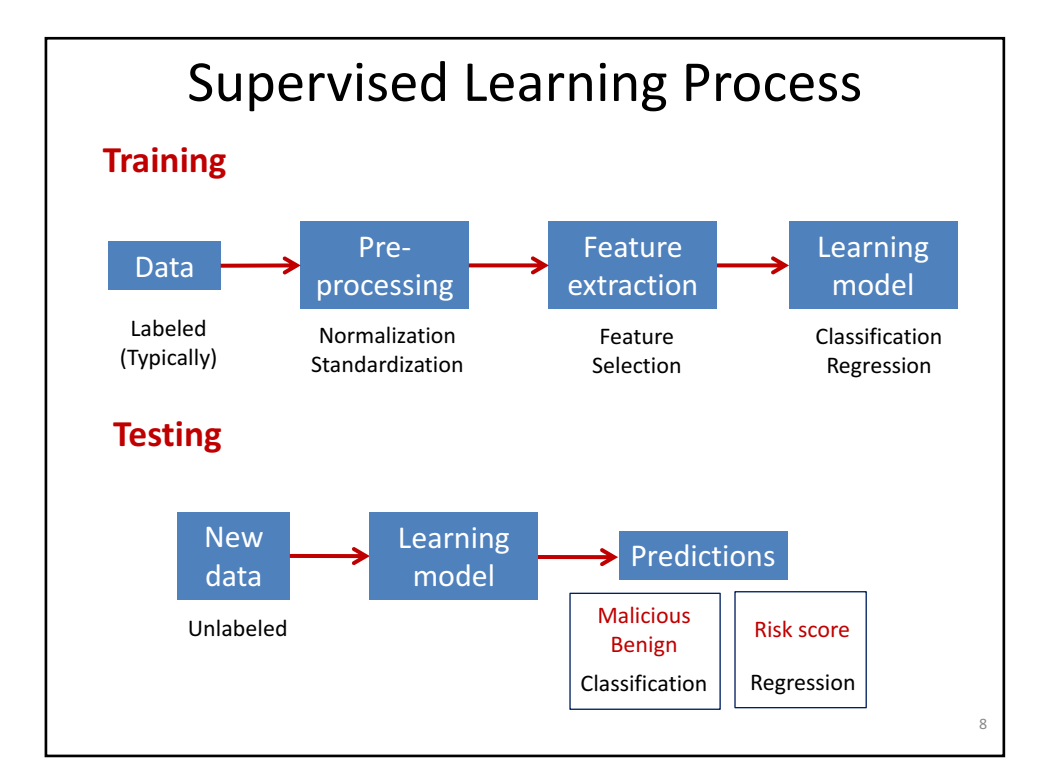

# History of Perceptrons

- They were popularised by Frank Rosenblatt in the early 1960's.
	- They appeared to have a very powerful learning algorithm.
	- Lots of grand claims were made for what they could learn to do.
- In 1969, Minsky and Papert published a book called "Perceptrons" that analysed what they could do and showed their limitations.
	- Many people thought these limitations applied to all neural network models.
- The perceptron learning procedure is still widely used today for tasks with enormous feature vectors that contain many millions of features.

#### They are the basic building blocks for Deep Neural Networks

### Linear classifiers

- A hvnerplane partitions space into 2 half-spaces
	- Defined by the normal vector  $\boldsymbol{\theta} \in \mathbb{R}^{d+1}$ 
		- $\cdot$   $\theta$  is orthogonal to any vector lying on the hyperplane

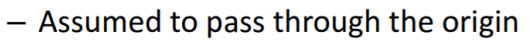

- This is because we incorporated bias term  $\theta_0$  into it by  $x_0 = 1$
- Consider classification with +1, -1 labels ...

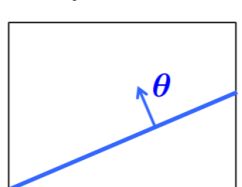

### Linear classifiers

• Linear classifiers: represent decision boundary by hyperplane

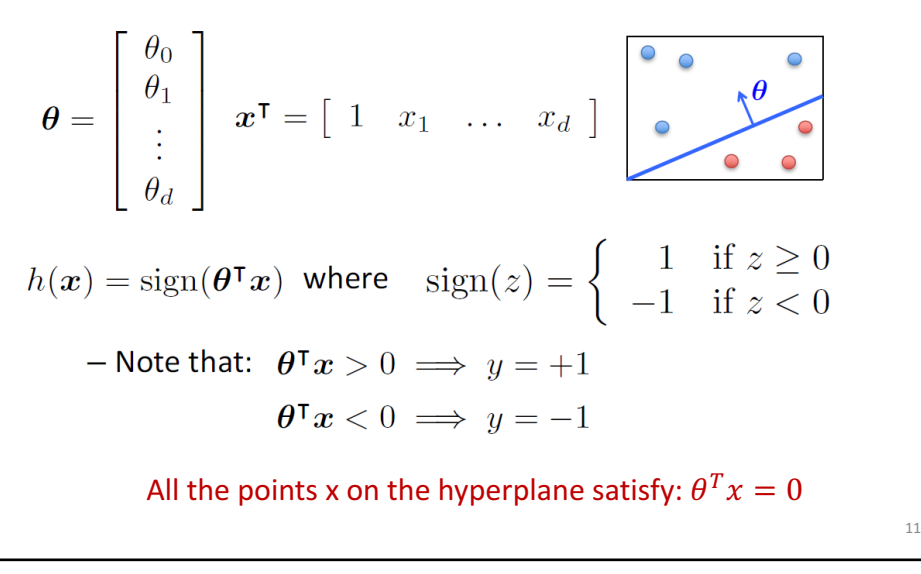

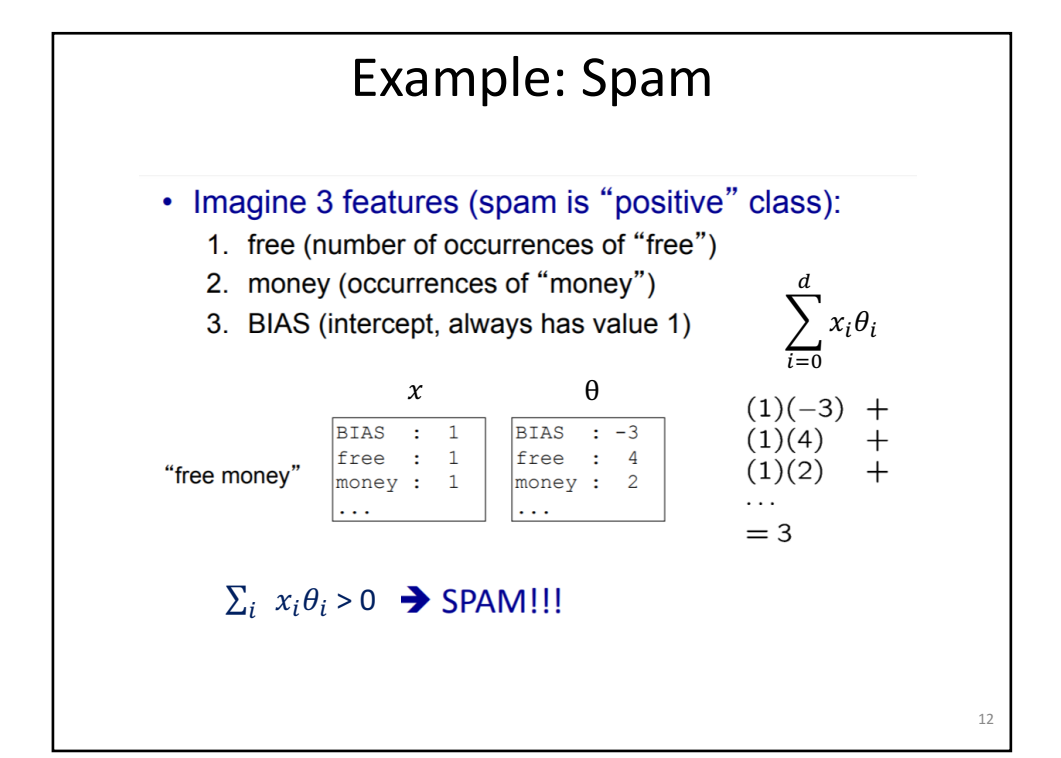

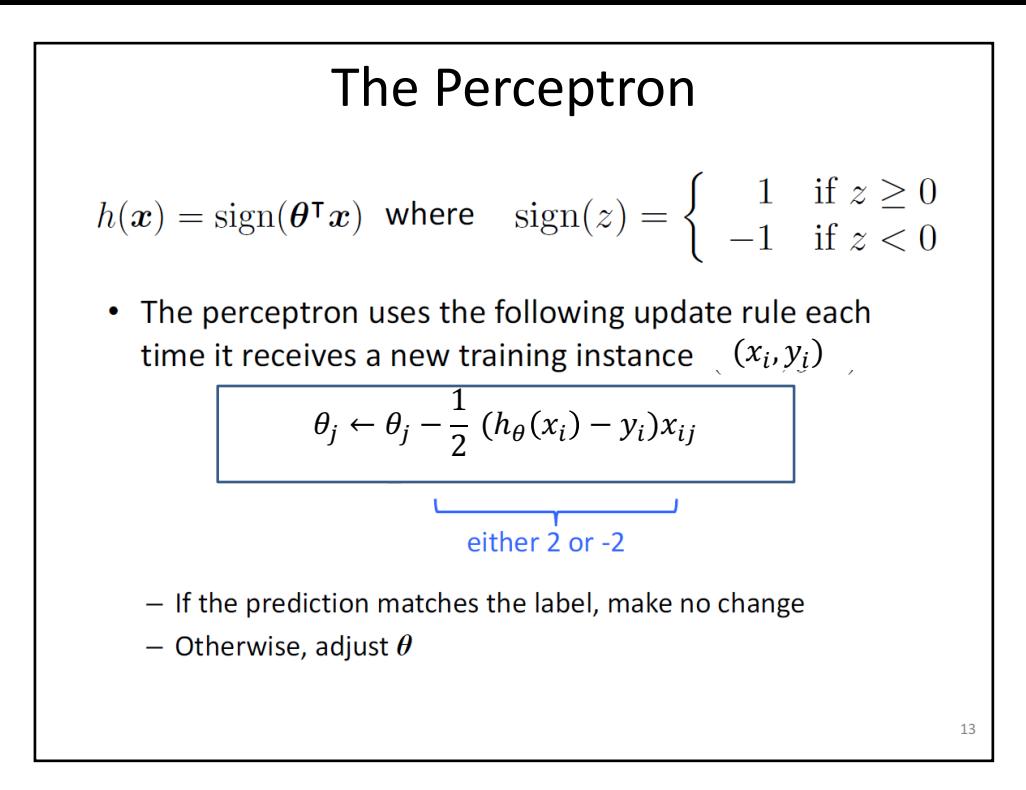

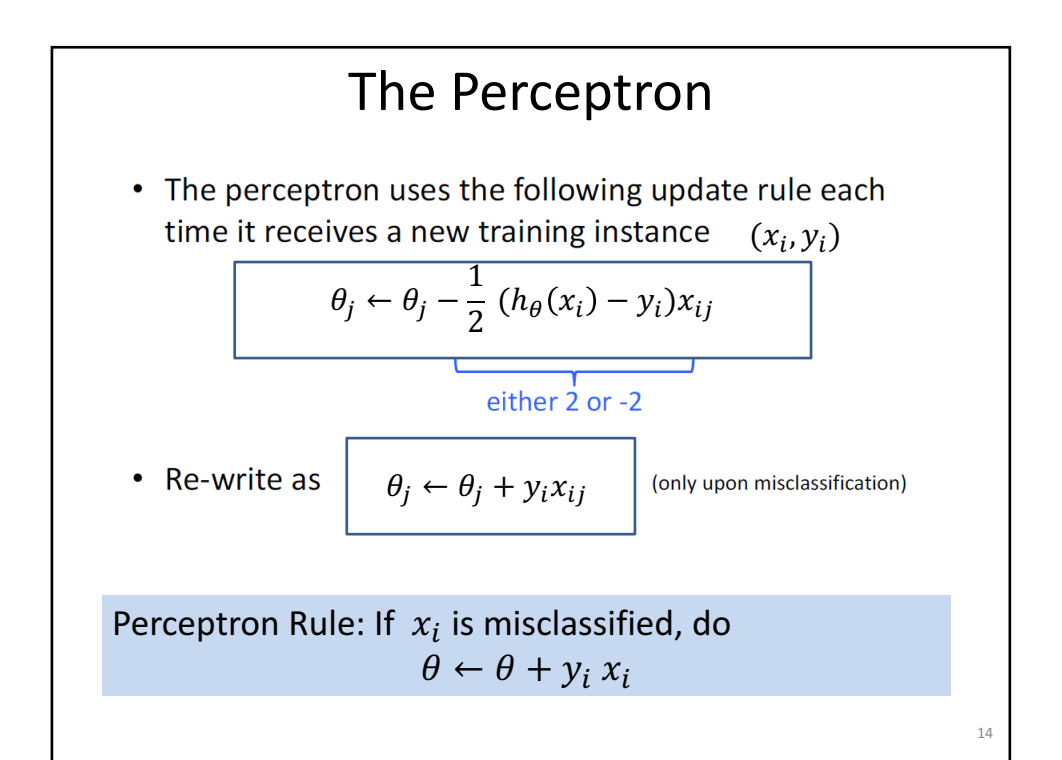

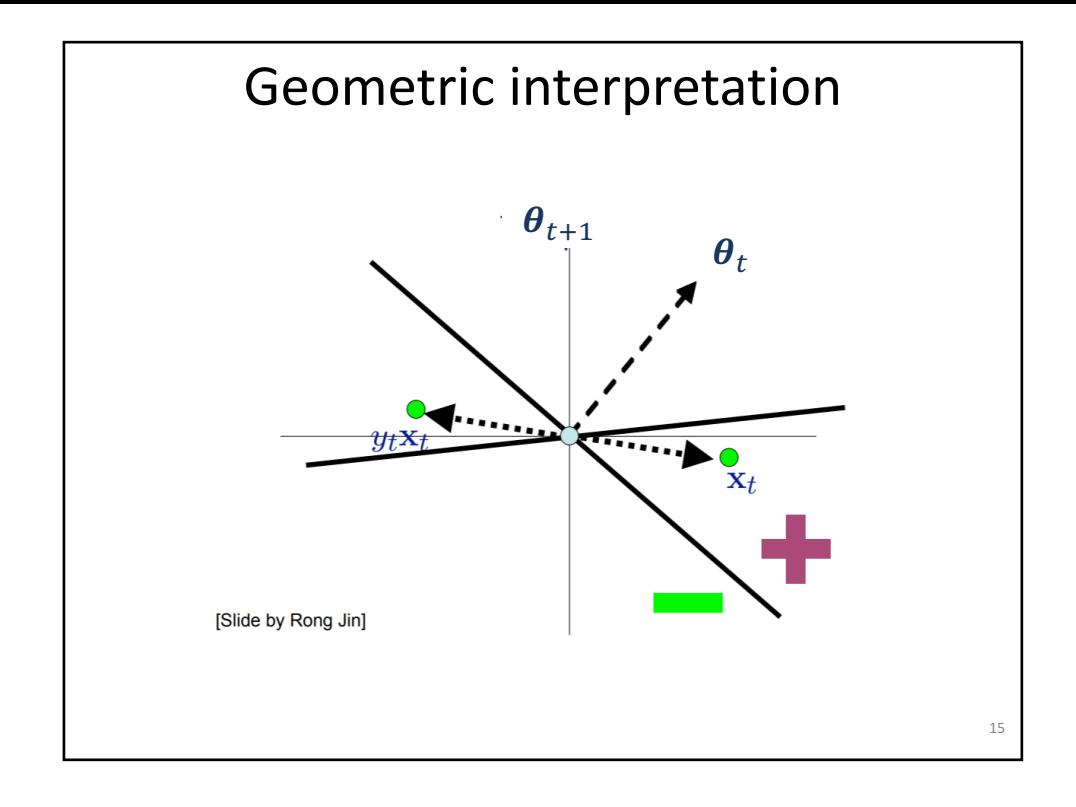

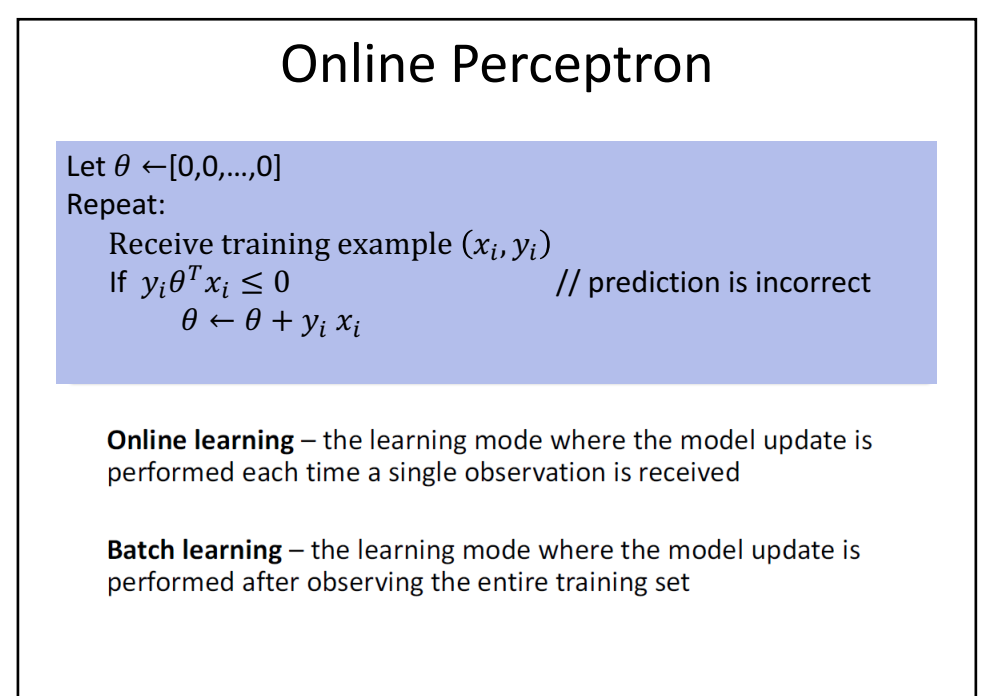

### Batch Perceptron

 $\Big\}^{n}_{i=1}$ Given training data  $\chi_i, \gamma_i$ Let  $\theta \leftarrow [0, 0, \ldots, 0]$ Repeat: Let  $\Delta \leftarrow [0, 0, \ldots, 0]$ for  $i=1...n$ , do  $y_i \theta^T x_i$  $y_i x_i$  $\Delta \leftarrow \Delta/n$  $\theta \leftarrow \theta + \Delta$ Until  $\|\mathbf{\Delta}\|_2 < \epsilon$ 

// prediction for  $i^{th}$  instance is incorrect

#### $\frac{1}{2}$  compute average update

#### Guaranteed to find separating hyperplane if data is linearly separable

17

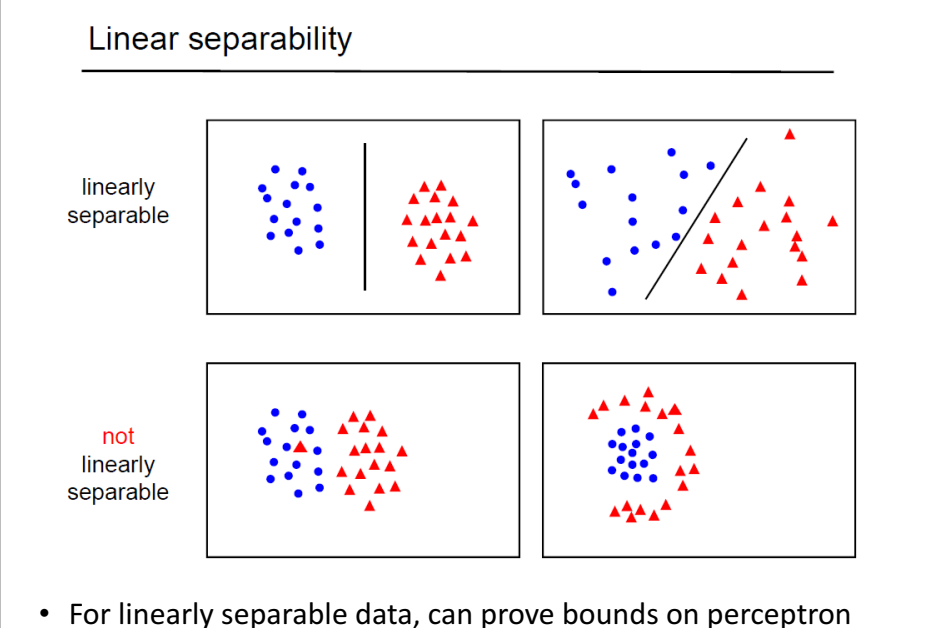

error (depends on how well separated the data is)

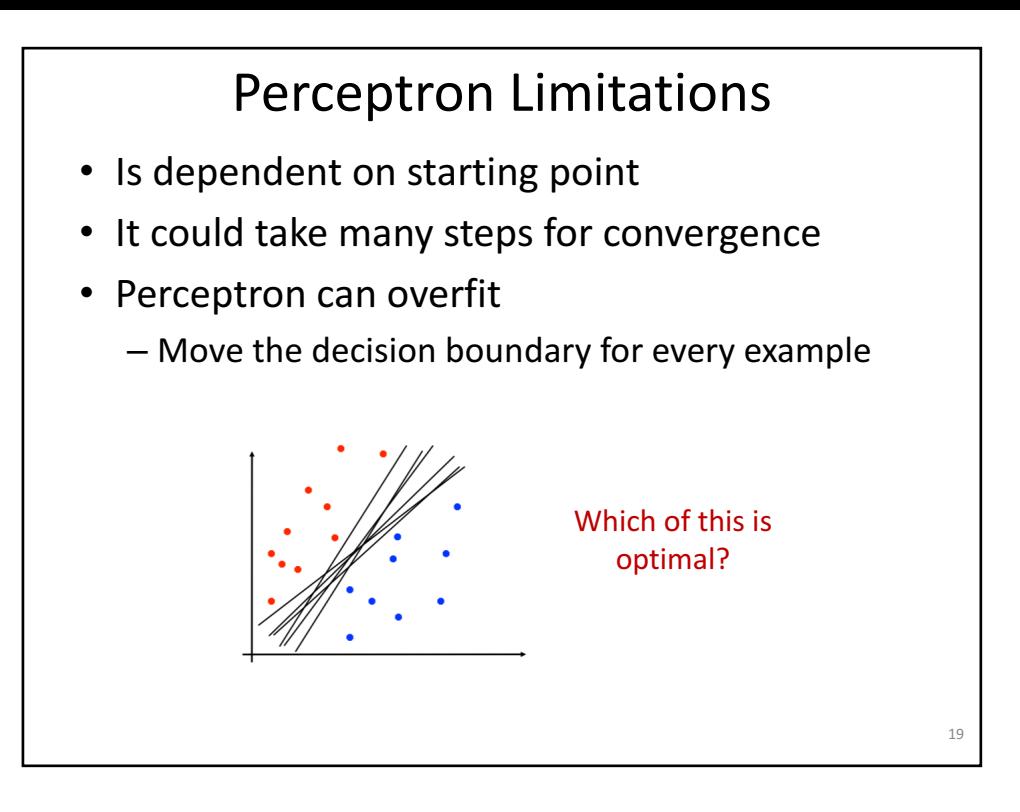

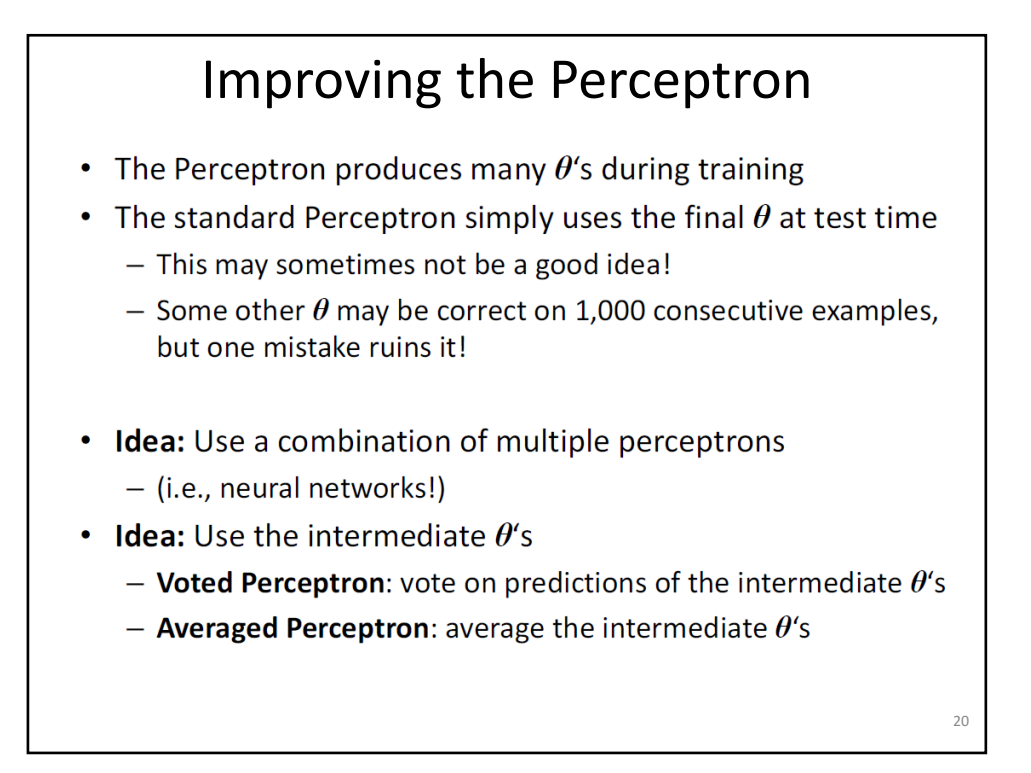

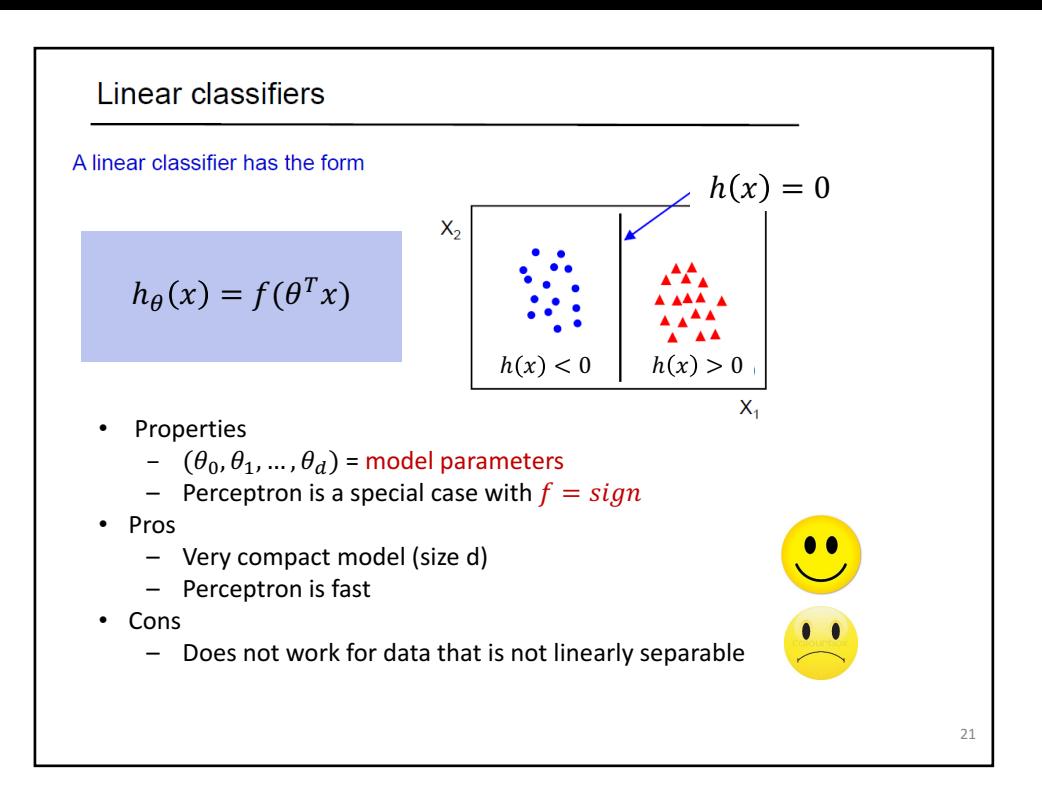

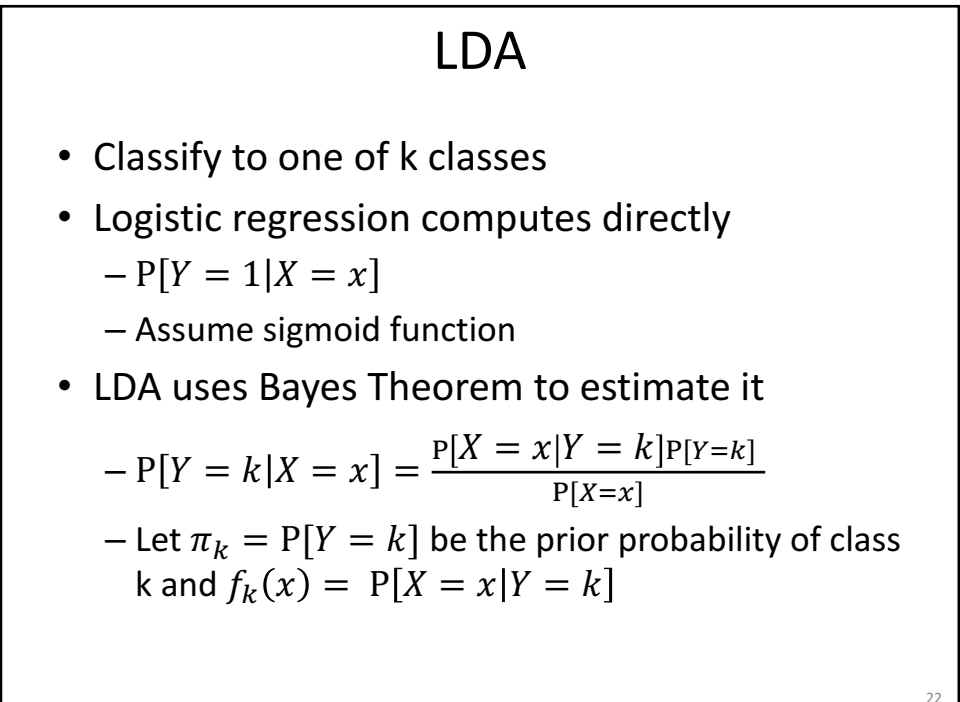

### LDA

$$
\Pr(Y = k | X = x) = \frac{\pi_k f_k(x)}{\sum_{l=1}^K \pi_l f_l(x)}
$$

Assume  $f_k(x)$  is Gaussian! Unidimensional case (d=1)

$$
f_k(x) = \frac{1}{\sqrt{2\pi}\sigma_k} \exp\left(-\frac{1}{2\sigma_k^2}(x - \mu_k)^2\right)
$$

$$
p_k(x) = \frac{\pi_k \frac{1}{\sqrt{2\pi}\sigma} \exp\left(-\frac{1}{2\sigma^2}(x - \mu_k)^2\right)}{\sum_{l=1}^K \pi_l \frac{1}{\sqrt{2\pi}\sigma} \exp\left(-\frac{1}{2\sigma^2}(x - \mu_l)^2\right)}.
$$
Assumption:  $\sigma_1 = ... \sigma_k = \sigma$ 

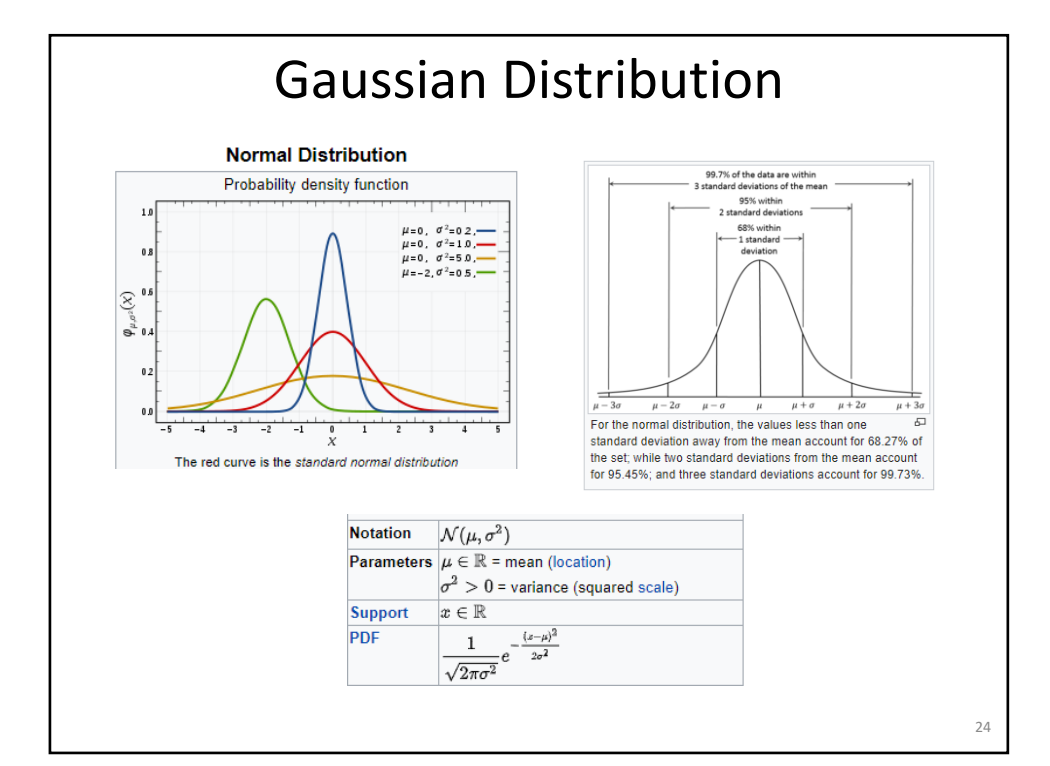

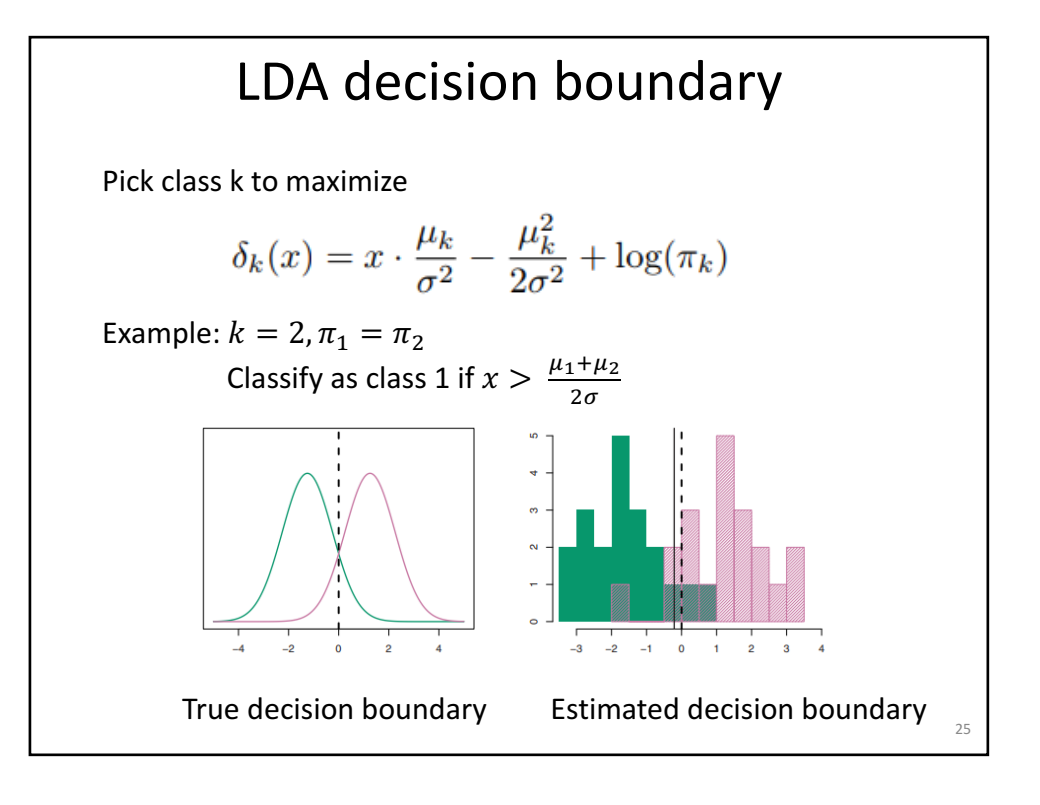

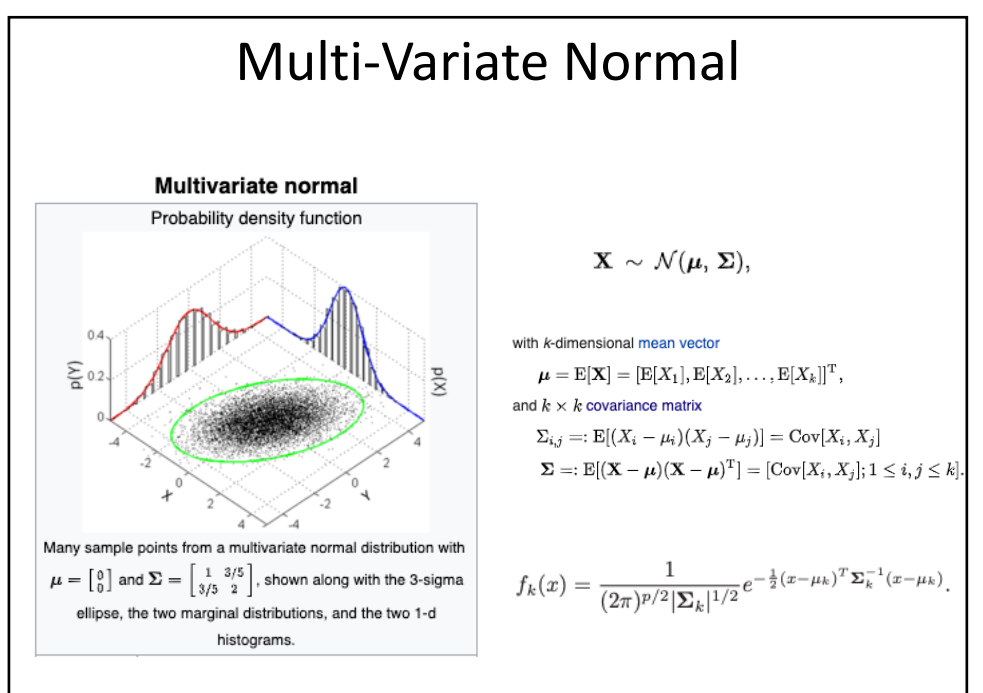

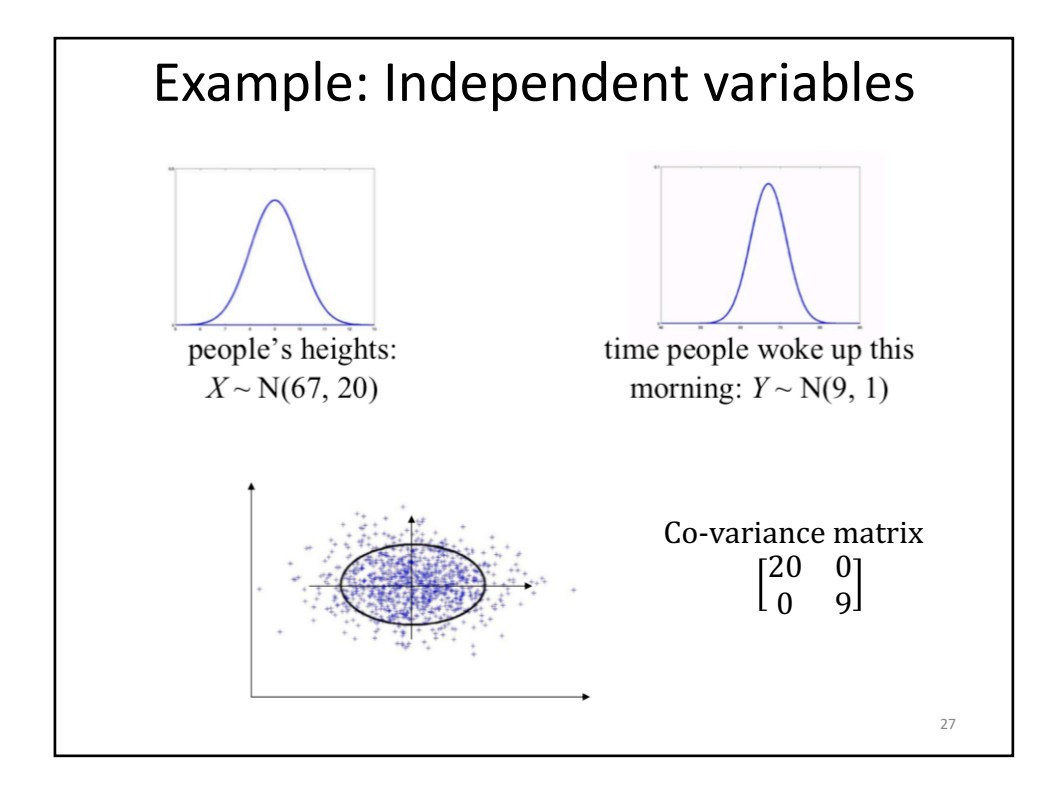

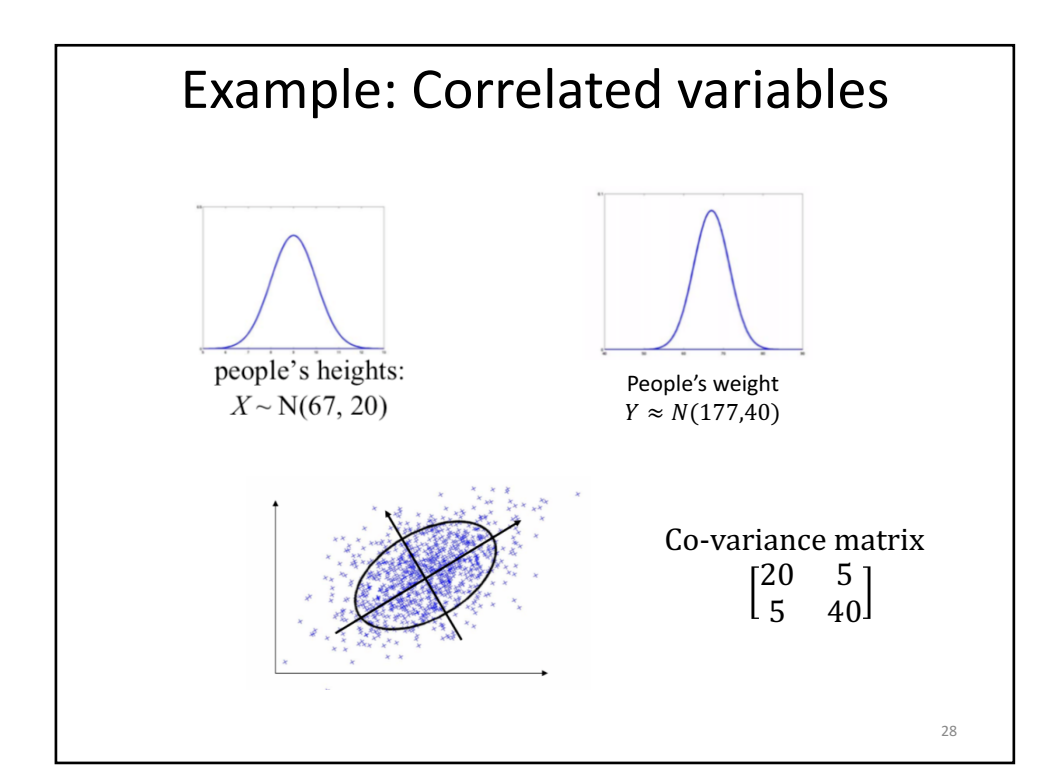

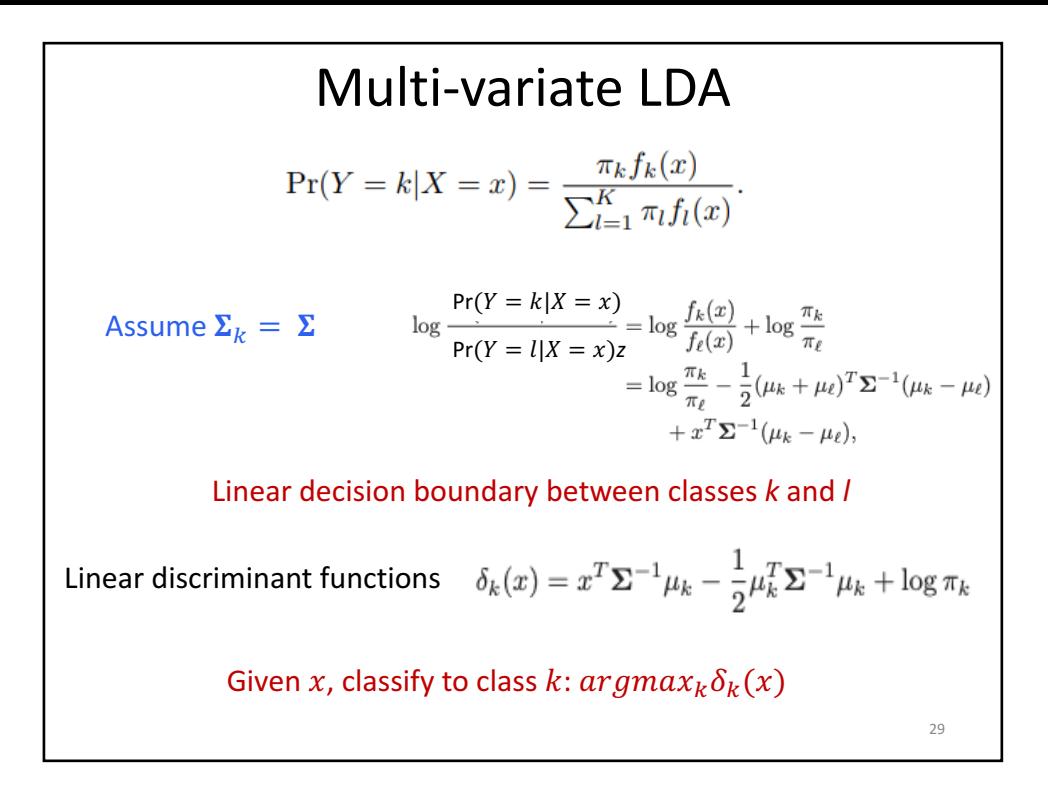

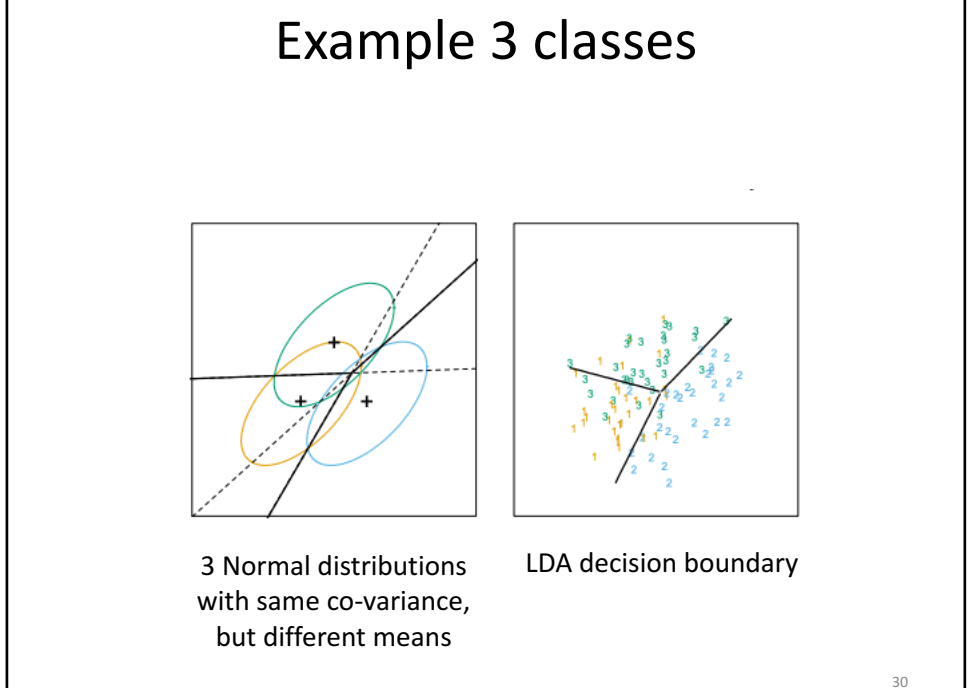

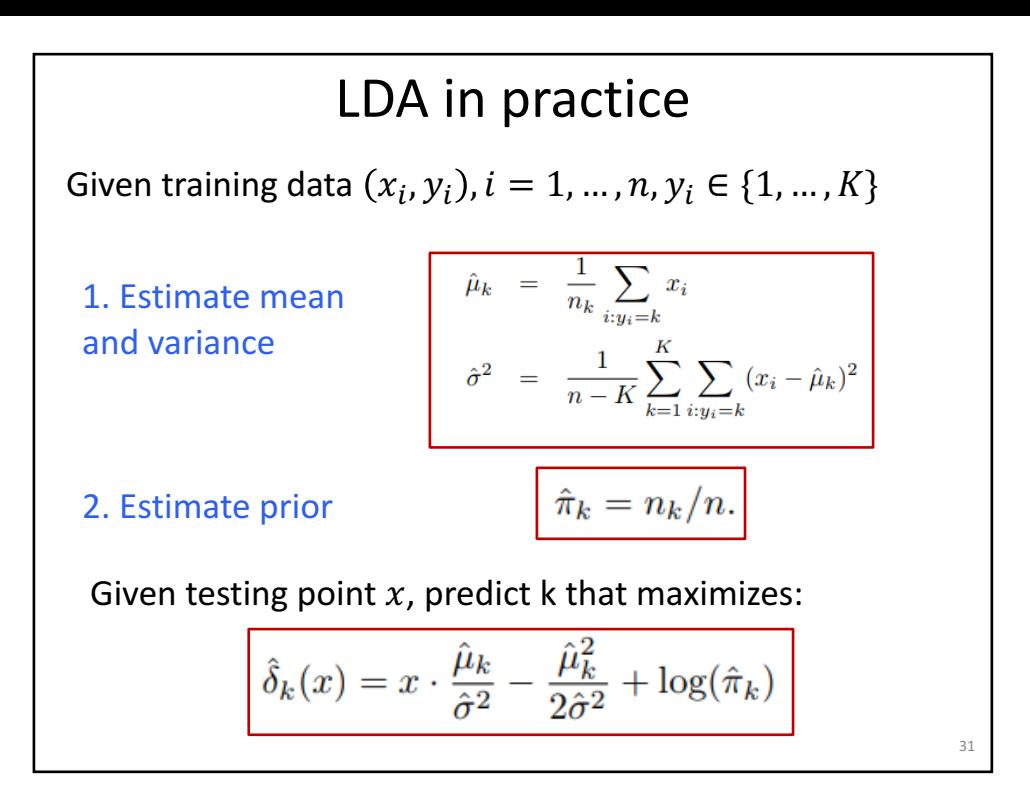

# Multi-variate I DA Given training data  $(x_i, y_i)$ ,  $i = 1, ..., n$ ,  $y_i \in \{1, ..., K\}$ 1. Estimate mean and variance  $\csc 25 - \kappa$  ODS  $\hat{\mu}_k = \sum_{\alpha_i = k} x_i / N_k;$ •  $\hat{\Sigma} = \sum_{k=1}^{K} \sum_{a_i=k} (x_i - \hat{\mu}_k)(x_i - \hat{\mu}_k)^T/(N - K).$ 2. Estimate prior Given testing point  $x$ , predict k that maximizes:  $\delta_k(x) = x^T \Sigma^{-1} \mu_k - \frac{1}{2} \mu_k^T \Sigma^{-1} \mu_k + \log \pi_k$

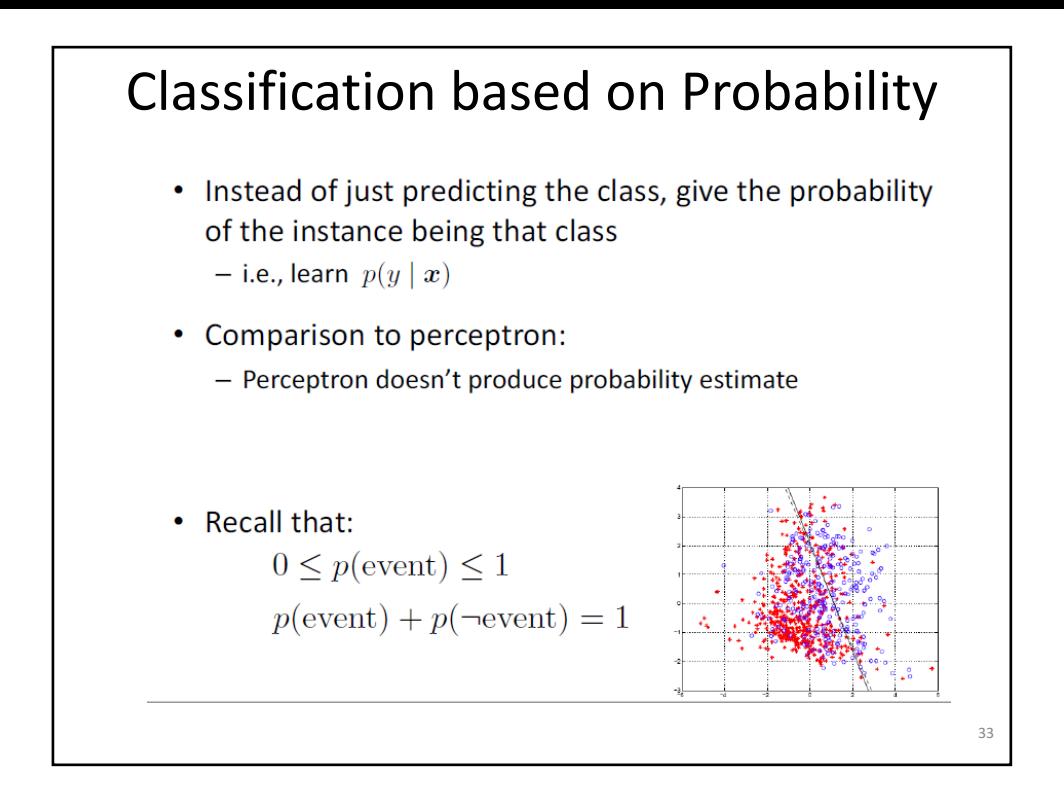

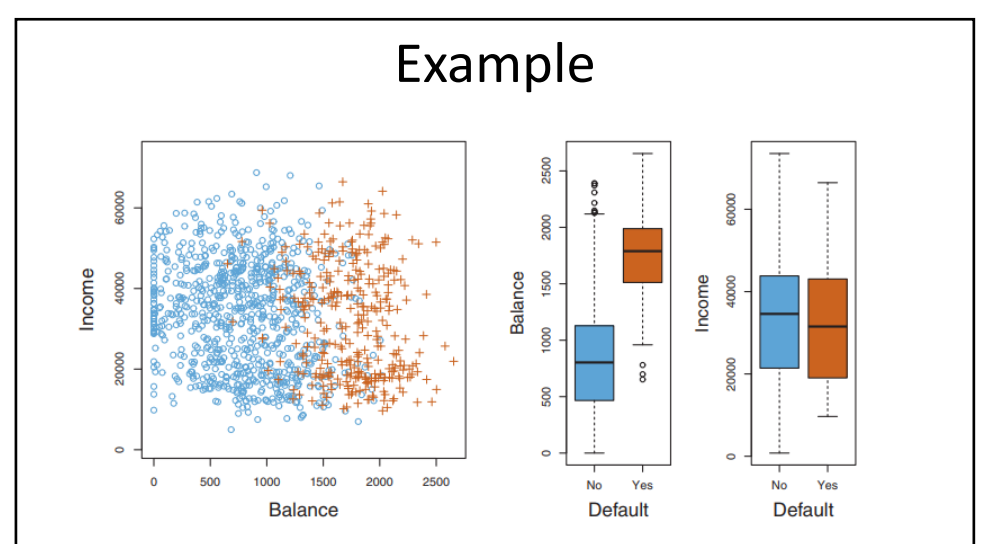

FIGURE 4.1. The Default data set. Left: The annual incomes and monthly credit card balances of a number of individuals. The individuals who defaulted on their credit card payments are shown in orange, and those who did not are shown in blue. Center: Boxplots of balance as a function of default status. Right: Boxplots of income as a function of default status.

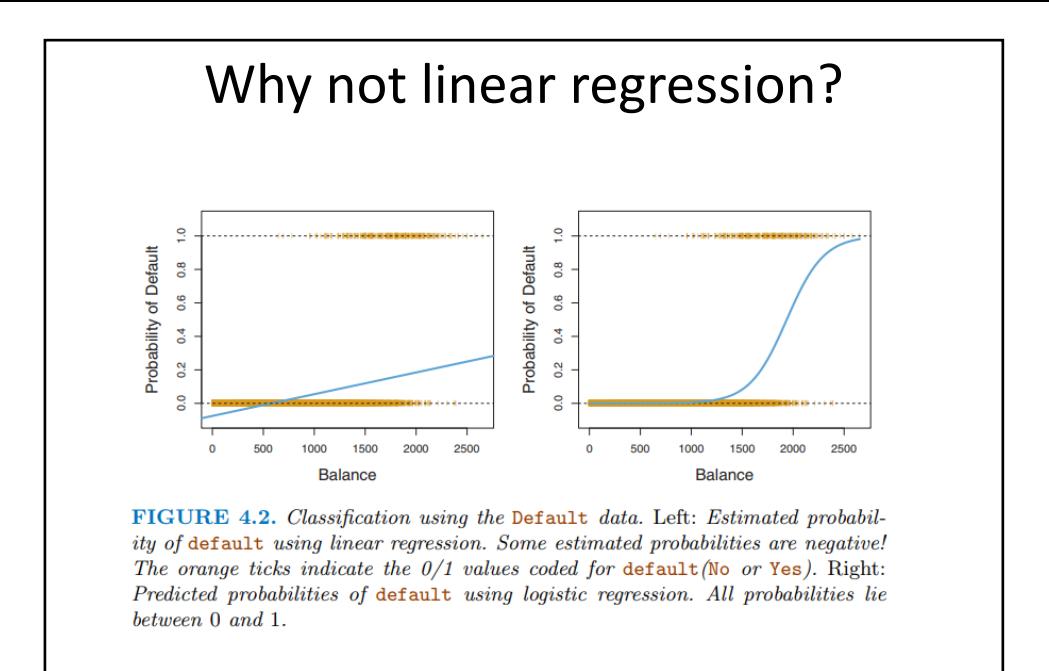

```
35
```
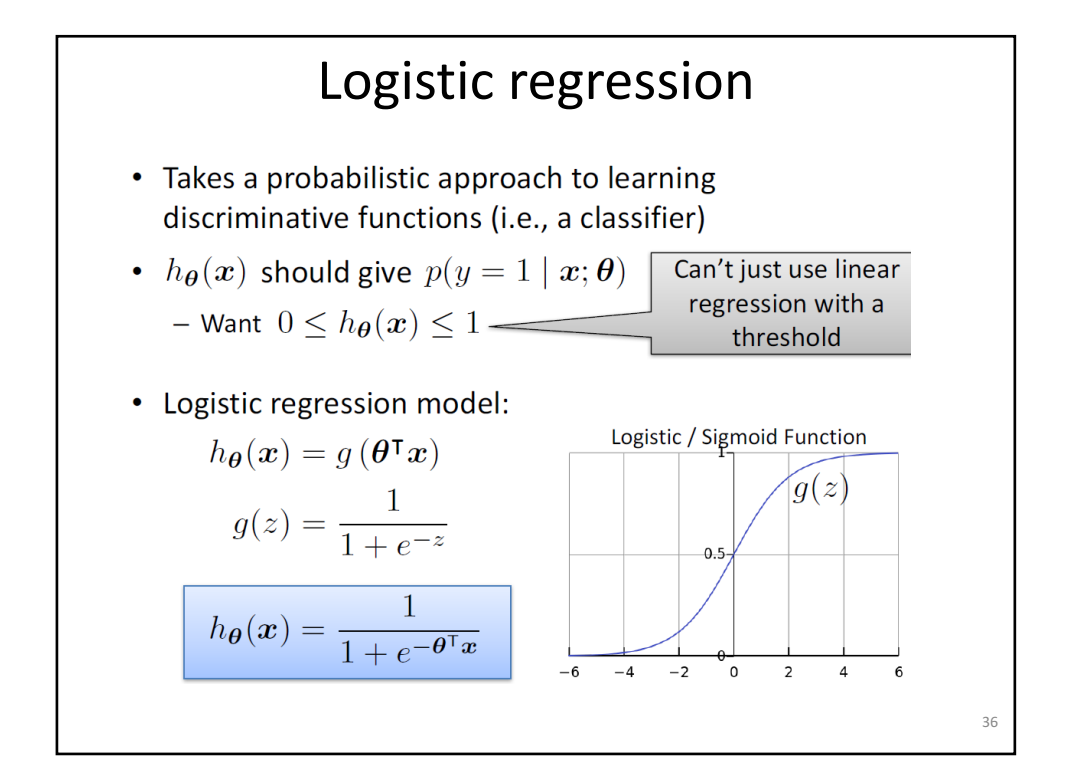

### **Interpretation of Model Output**

 $h_{\theta}(x)$  = estimated  $p(y = 1 | x; \theta)$ 

Example: Cancer diagnosis from tumor size

 $\boldsymbol{x} = \begin{bmatrix} x_0 \\ x_1 \end{bmatrix} = \begin{bmatrix} 1 \\ \text{tumorSize} \end{bmatrix}$  $h_{\theta}(x) = 0.7$ 

 $\rightarrow$  Tell patient that 70% chance of tumor being malignant

Note that:  $p(y = 0 | x; \theta) + p(y = 1 | x; \theta) = 1$ 

Therefore, 
$$
p(y = 0 | x; \theta) = 1 - p(y = 1 | x; \theta)
$$

 $37$ 

### I R is a Linear Classifier!

- Predict  $y = 1$  if:  $P[y = 1|x; \theta] > P[y = 0|x; \theta]$  $P[y = 1|x; \theta] > \frac{1}{1 + e^{-\theta^{T}x}} > \frac{1}{2}$
- Equivalent to:

$$
\bullet \, e^{\theta_0 + \sum_{i=1}^d \theta_j x_j} > 1
$$

$$
\bullet \ \theta_0 + \sum_{i=1}^d \theta_i x_i > 0
$$

Logistic Regression is a linear classifier!

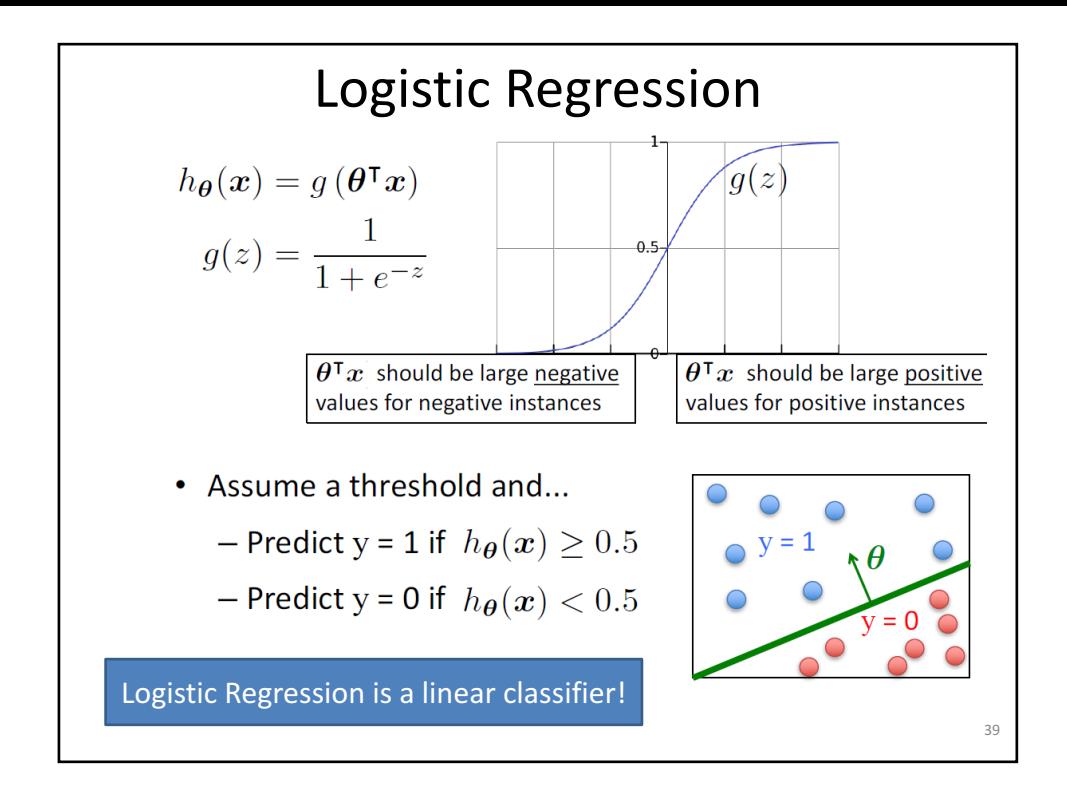

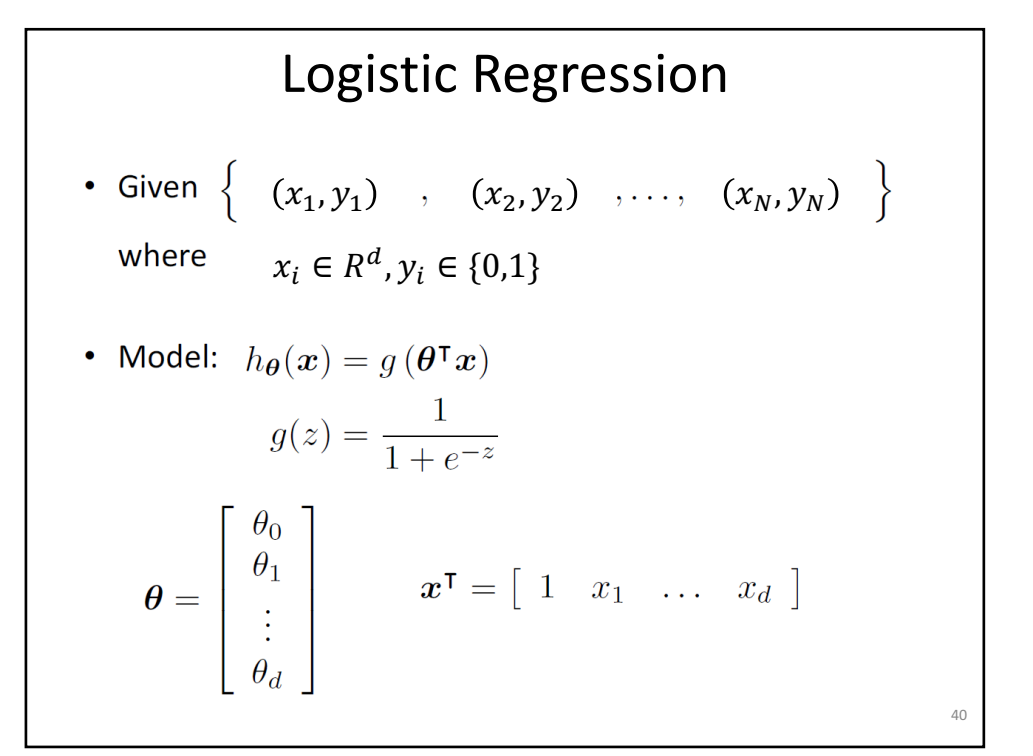

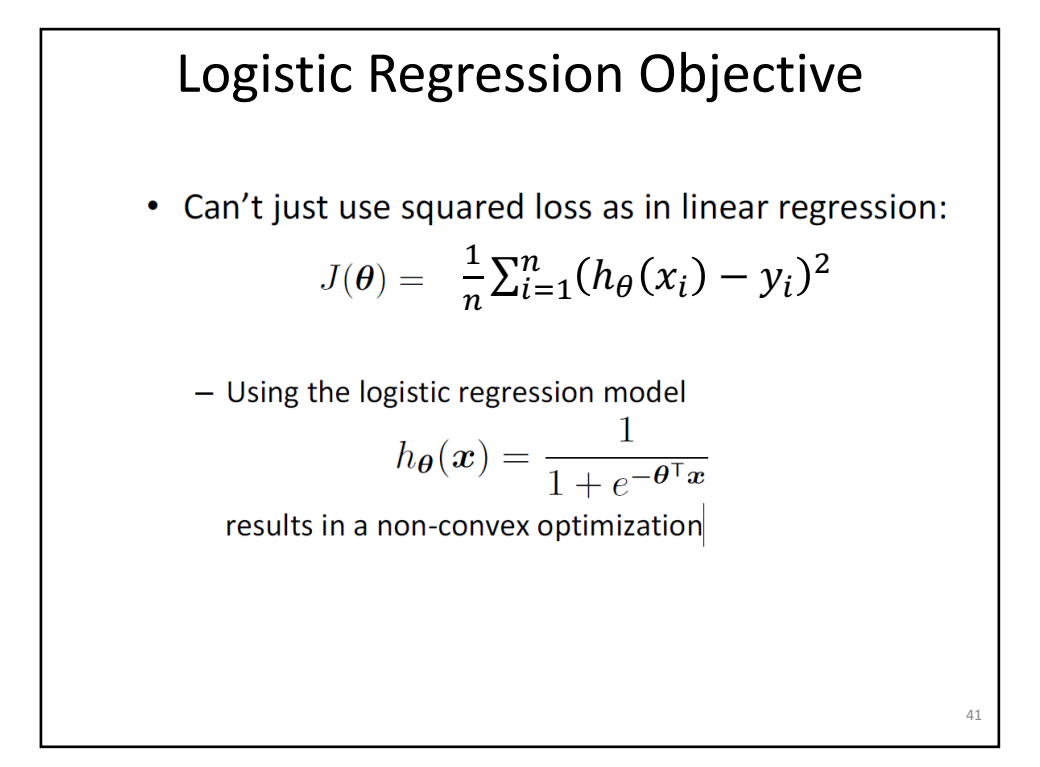

### Maximum Likelihood Estimation (MLE)

Given training data  $X = \{x_1, ..., x_N\}$  with labels  $Y = \{y_1, ..., y_N\}$ 

What is the likelihood of training data for parameter  $\theta$ ?

Define likelihood function

$$
Max_{\theta} L(\theta) = P[Y|X; \theta]
$$

Assumption: training points are independent

$$
L(\theta) = \prod_{i=1}^{n} P[y_i | x_i; \theta]
$$

General probabilistic method for classifier training

# Log Likelihood

• Max likelihood is equivalent to maximizing log of likelihood

$$
L(\theta) = \prod_{i=1}^{n} P[y_i | x_i, \theta]
$$

$$
\log L(\theta) = \sum_{i=1}^{n} \log P[y_i | x_i, \theta]
$$

They both have the same maximum  $\theta_{MLE}$  $\bullet$ 

$$
p(y|x,\theta) = h_{\theta}(x)^{y} (1 - h_{\theta}(x))^{1-y}
$$

$$
\theta_{MLE} = \arg \max_{\theta} \sum_{i=1}^{n} \log p(y_i | \theta)
$$

- $= \arg \max_{\theta} \sum_{i=1} y_i \log h_{\theta}(x_i) + (1 y_i) \log (1 h_{\theta}(x_i))$
- Substitute in model, and take negative to yield

Logistic regression objective:  
\n
$$
\min_{\theta} J(\theta)
$$
\n
$$
J(\theta) = -\sum_{i=1}^{n} y_i \log h_{\theta}(x_i) + (1 - y_i) \log (1 - h_{\theta}(x_i))
$$

 $\Delta$ 3

### Objective for Logistic Regression

$$
J(\theta) = -\sum_{i=1}^{n} y_i \log h_{\theta}(x_i) + (1 - y_i) \log (1 - h_{\theta}(x_i))
$$

Cost of a single instance:

cost 
$$
(h_{\theta}(\boldsymbol{x}), y) = \begin{cases} -\log(h_{\theta}(\boldsymbol{x})) & \text{if } y = 1\\ -\log(1 - h_{\theta}(\boldsymbol{x})) & \text{if } y = 0 \end{cases}
$$

Can re-write objective function as

$$
J(\boldsymbol{\theta}) = \sum_{i=1}^{n} \text{cost}\left(h_{\boldsymbol{\theta}}(x_i), y_i\right)
$$

Cross-entropy loss

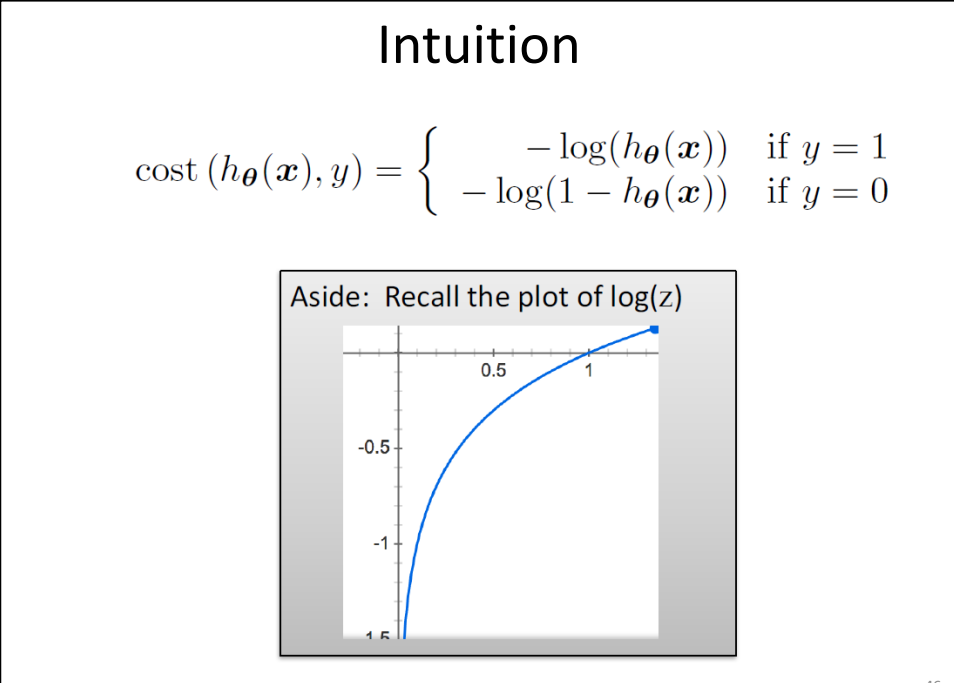

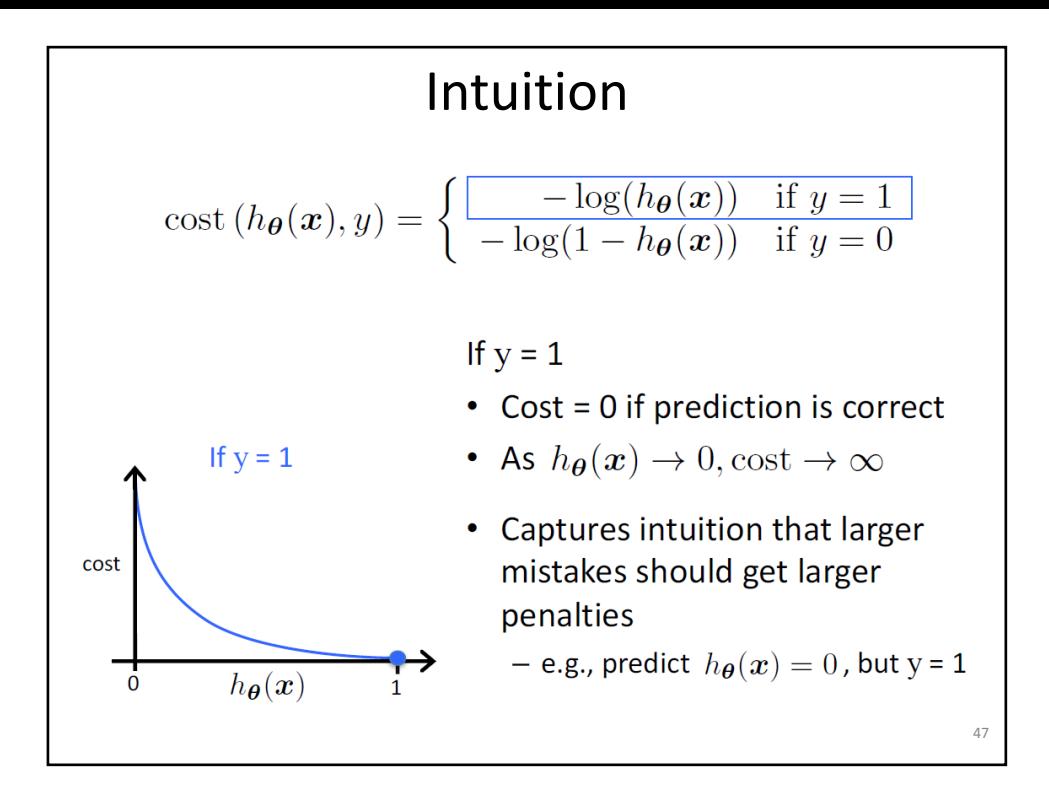

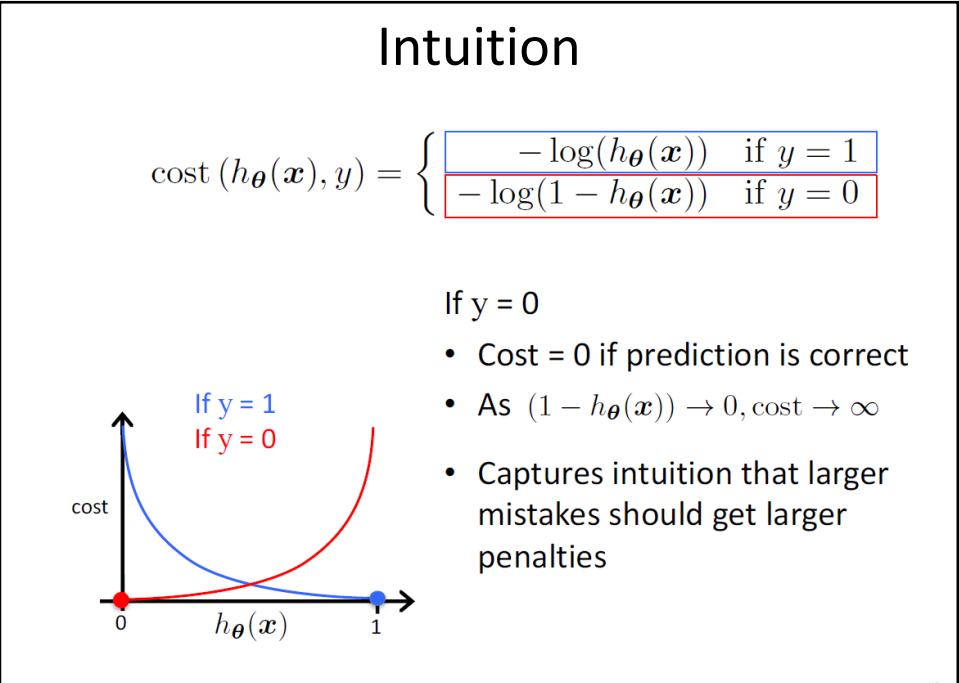

### Acknowledgements

- Slides made using resources from:
	- Andrew Ng
	- Eric Eaton
	- David Sontag
- Thanks!